## Von museum-digital in die DDB

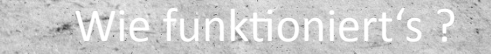

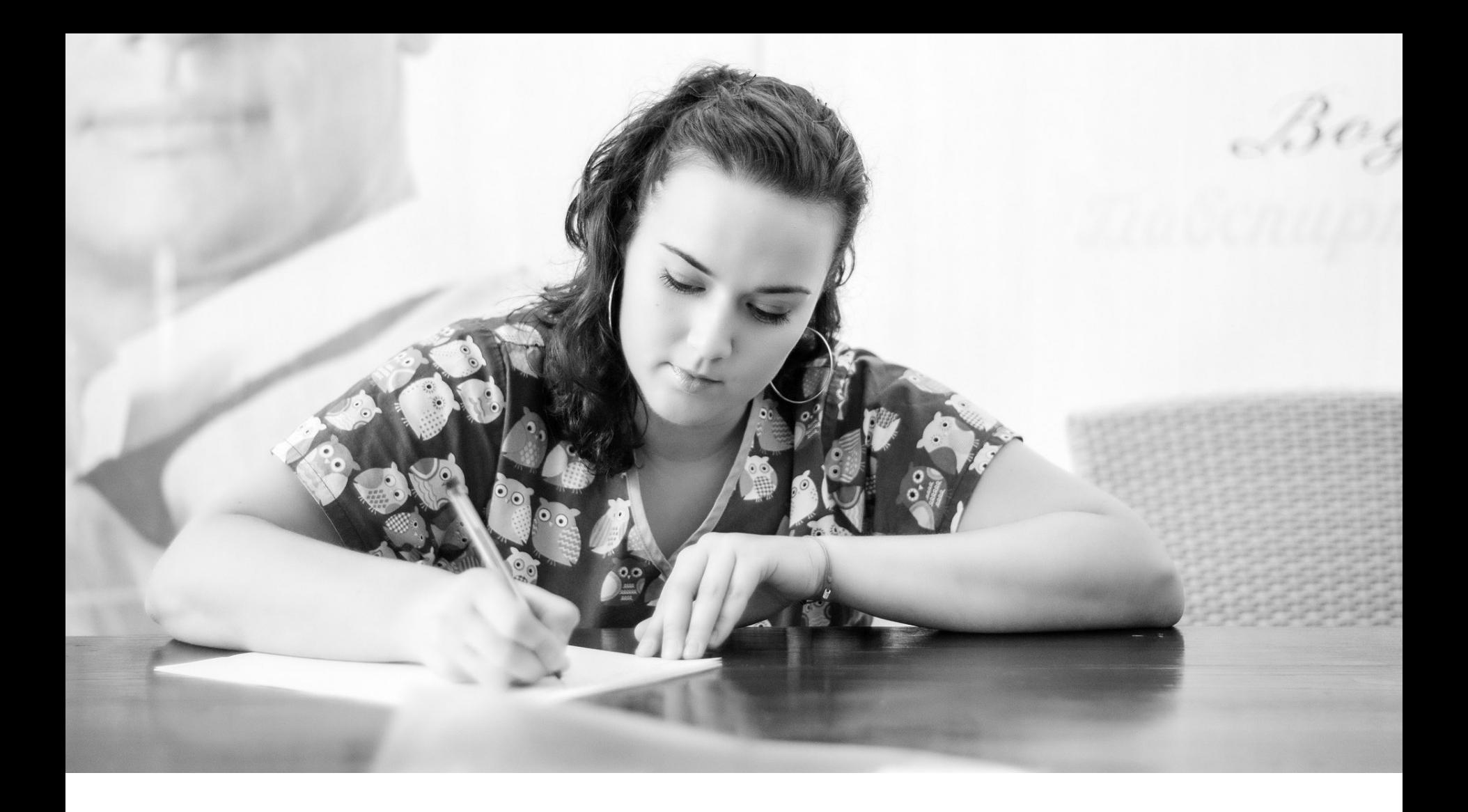

Der einfachste Weg ...

Exportauftrag an s.rohde-enslin@t-online

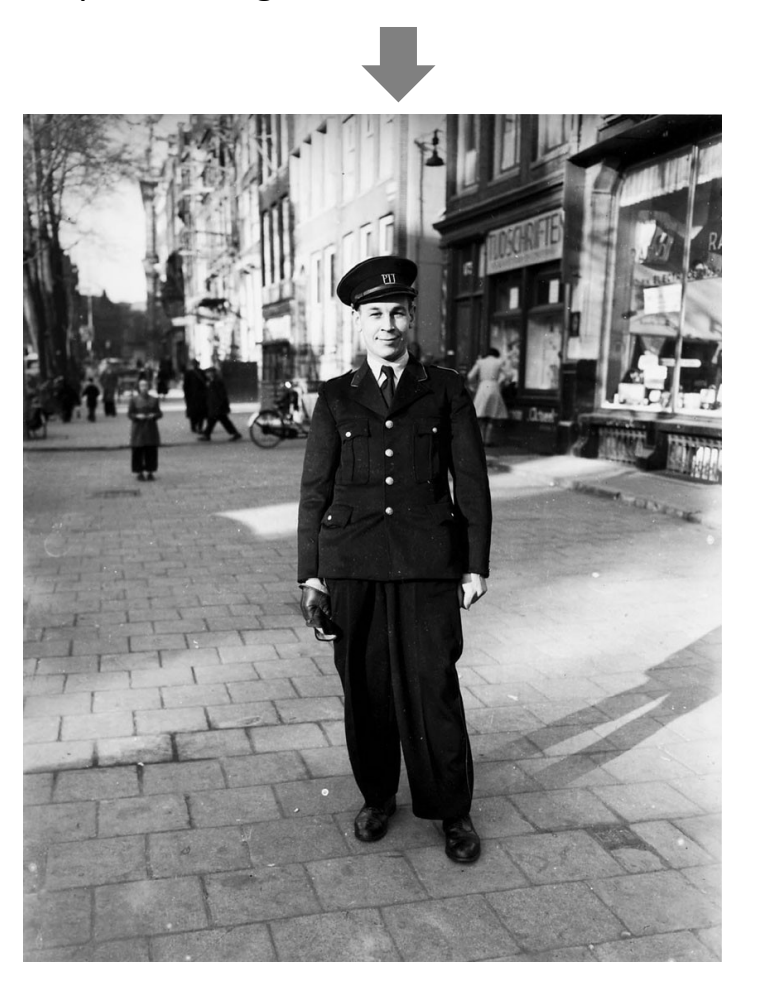

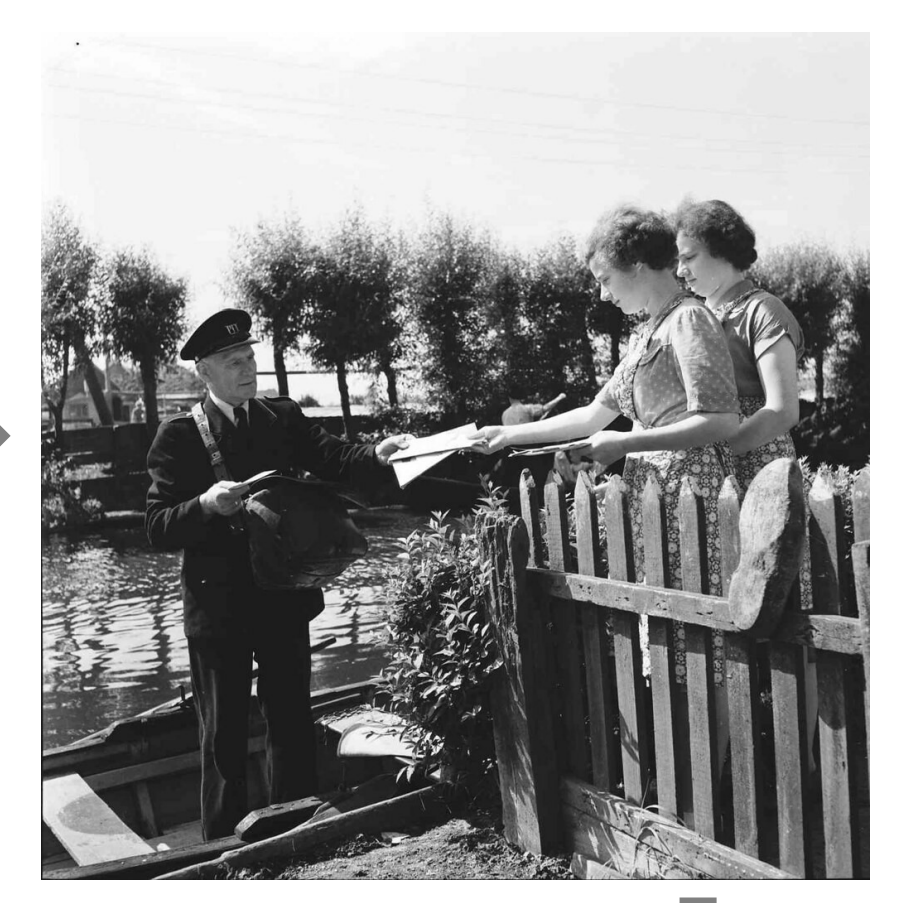

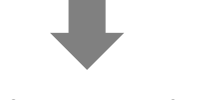

Übernahme in die DDB

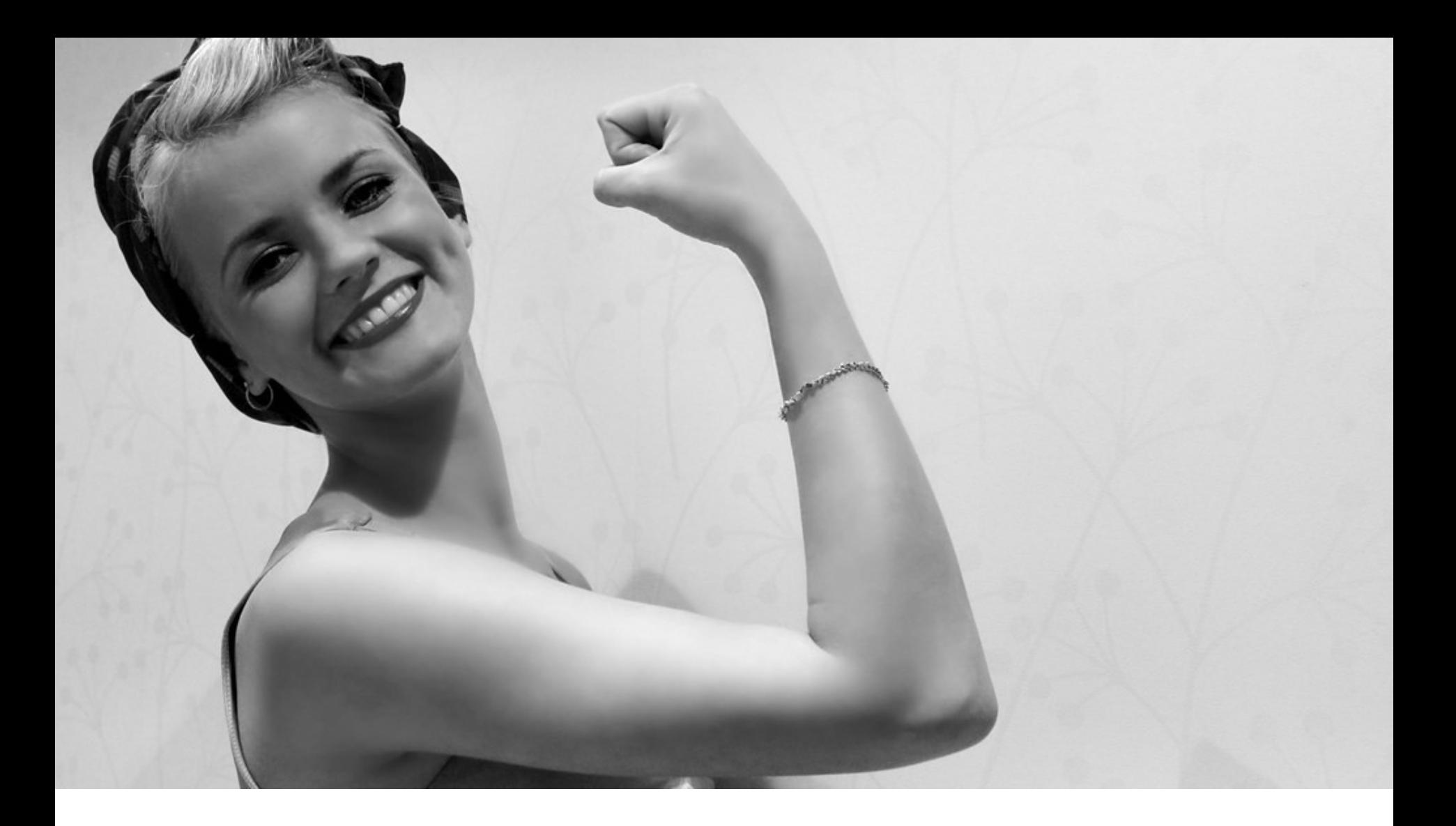

Der Weg für Fortgeschrittene …

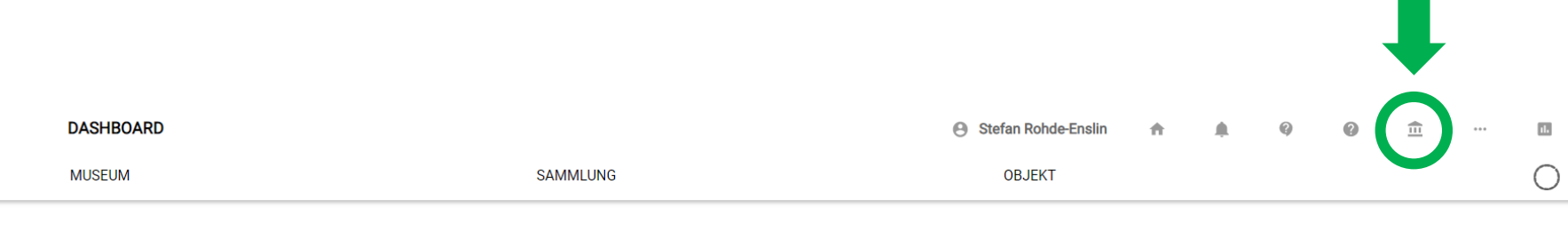

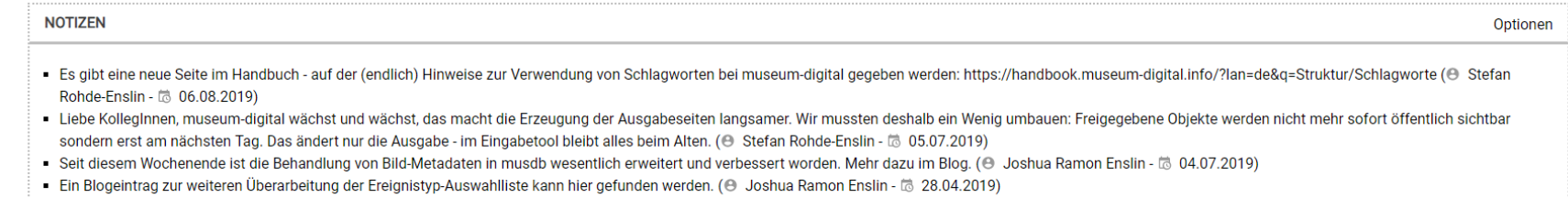

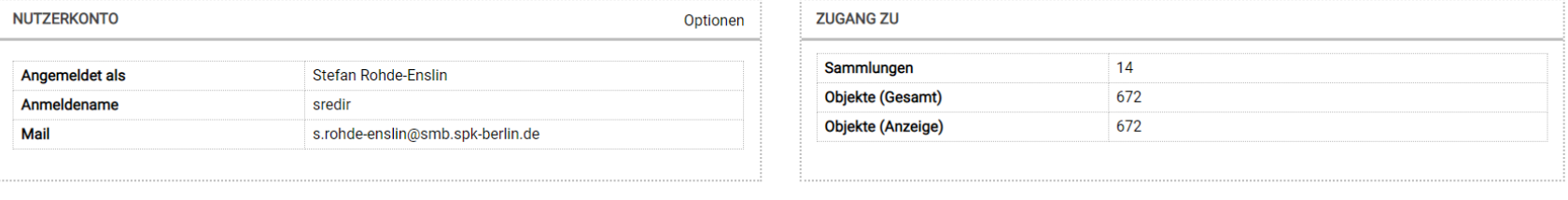

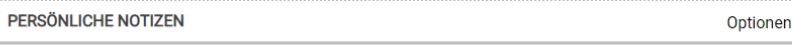

 $\frac{1}{2}$ 

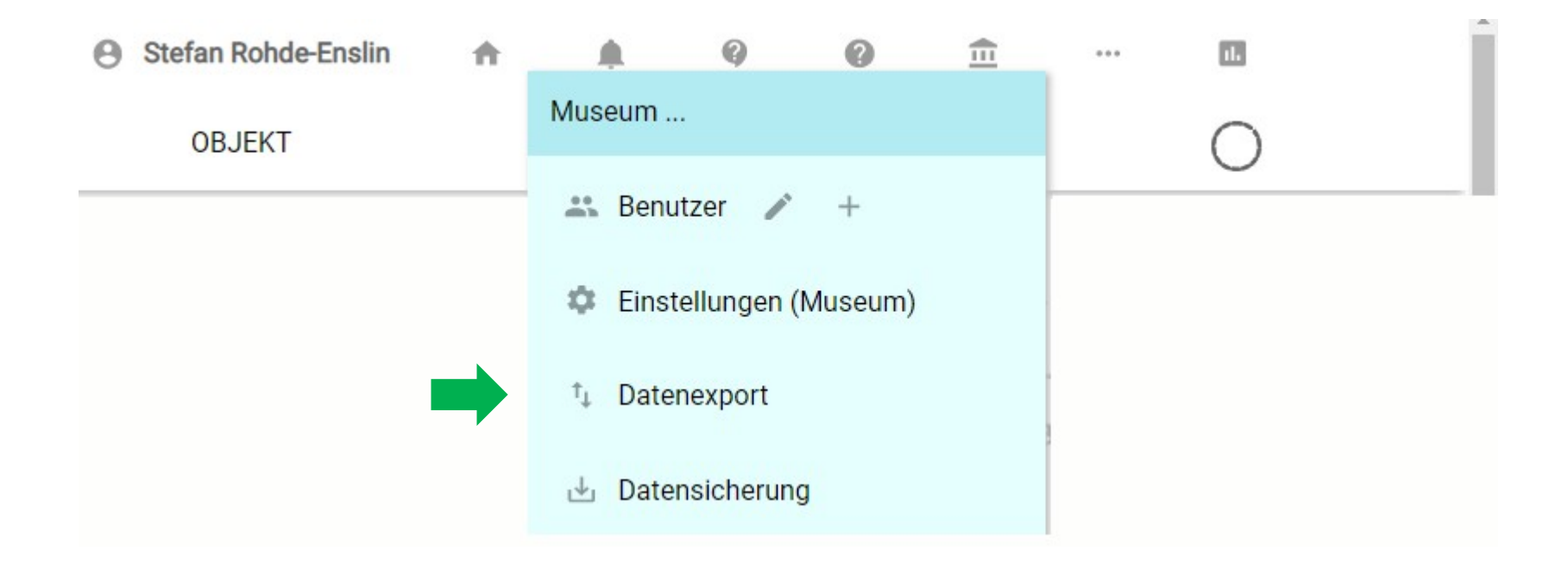

# 1234 Im Aufklappmenu "Datenexport" auswählen ...

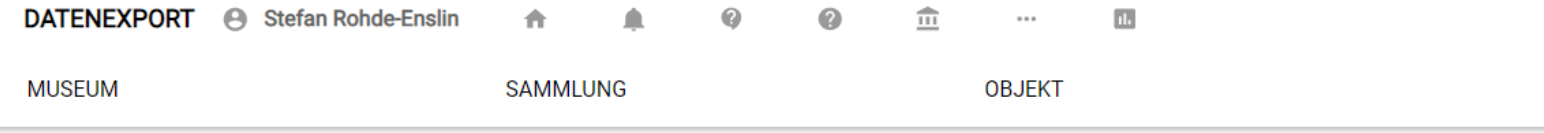

#### WILLKOMMEN BEIM EXPORT-DIALOG-SYSTEM FÜR 67

An dieser Stelle können Sie Exportdateien ihrer Objektinformationen (in XML) erstellen lassen. Sie können bestimmen a) welche Datensätze (Objekte) und b) welche Informationen zu den einzelnen Objekten exportiert werden. Exportieren Sie alle Informationen zu allen Objekten (Voreinstellung), so erzeugen Sie Sicherungsdateien, die sich auch in andere (hausintern verwendete) Programme einlesen lassen. Geben Sie diese Dateien nicht weiter! Mit der Einstellung "Nur Publikationsdaten" auf "Ja" können Sie selbstbestimmte xml-Dateien zur Weitergabe erzeugen.

#### **WELCHE DATENSÄTZE EXPORTIEREN?**

œ

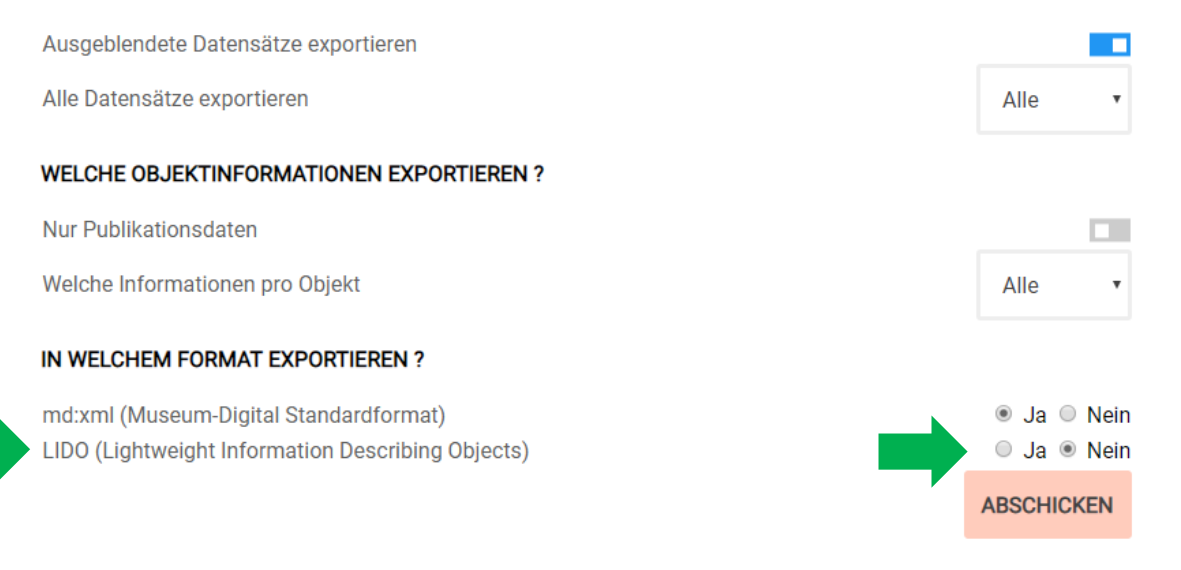

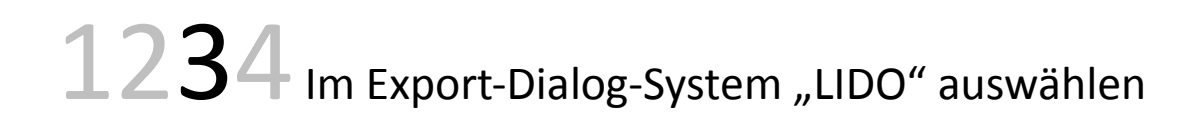

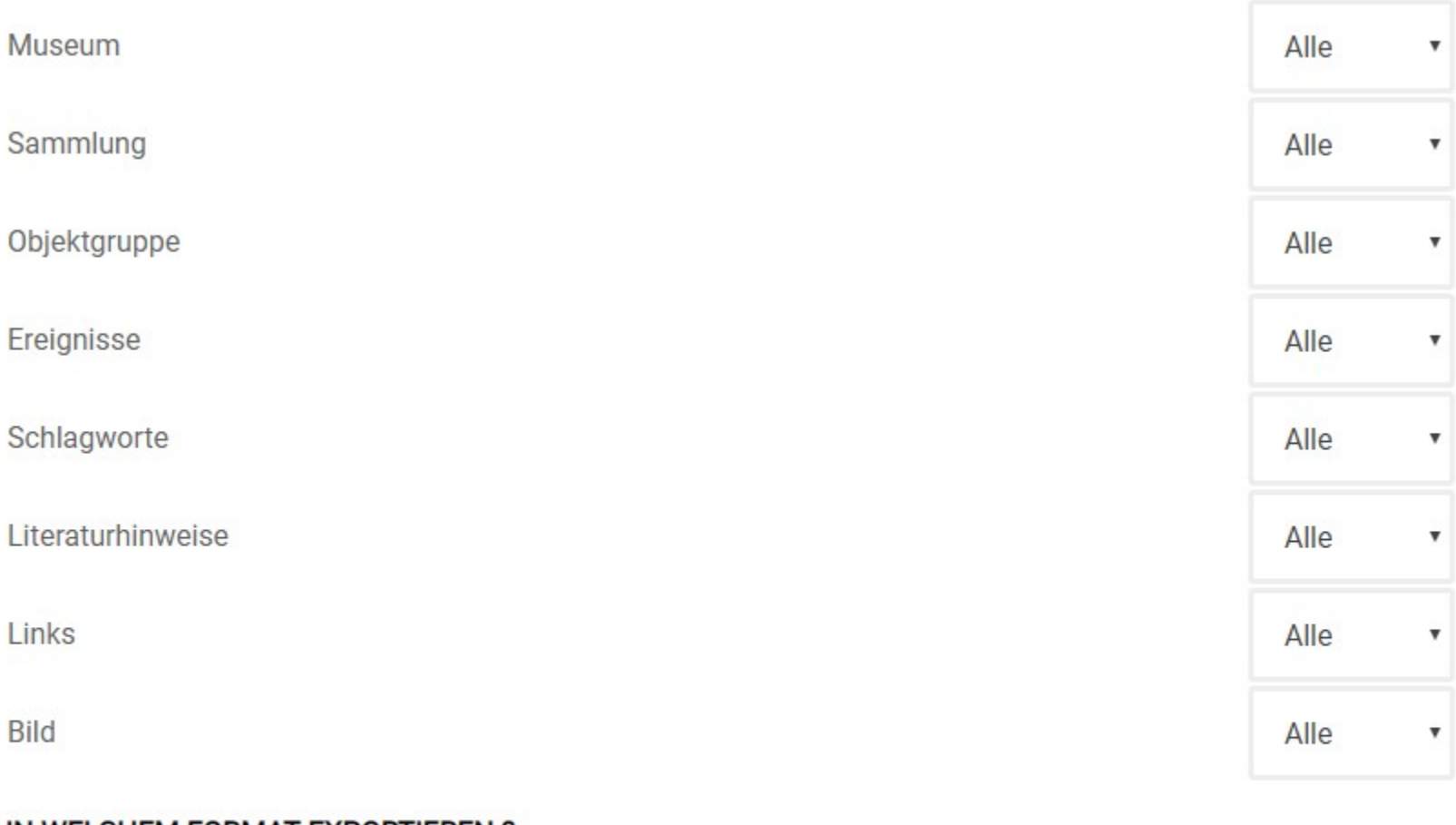

#### IN WELCHEM FORMAT EXPORTIEREN?

md:xml (Museum-Digital Standardformat) LIDO (Lightweight Information Describing Objects)

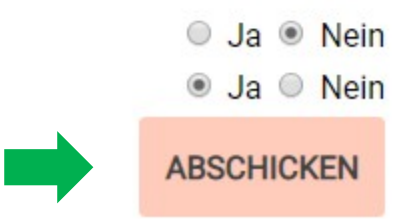

1234 Im erweiterten Export-Dialog-System auf "Abschicken" klicken ...

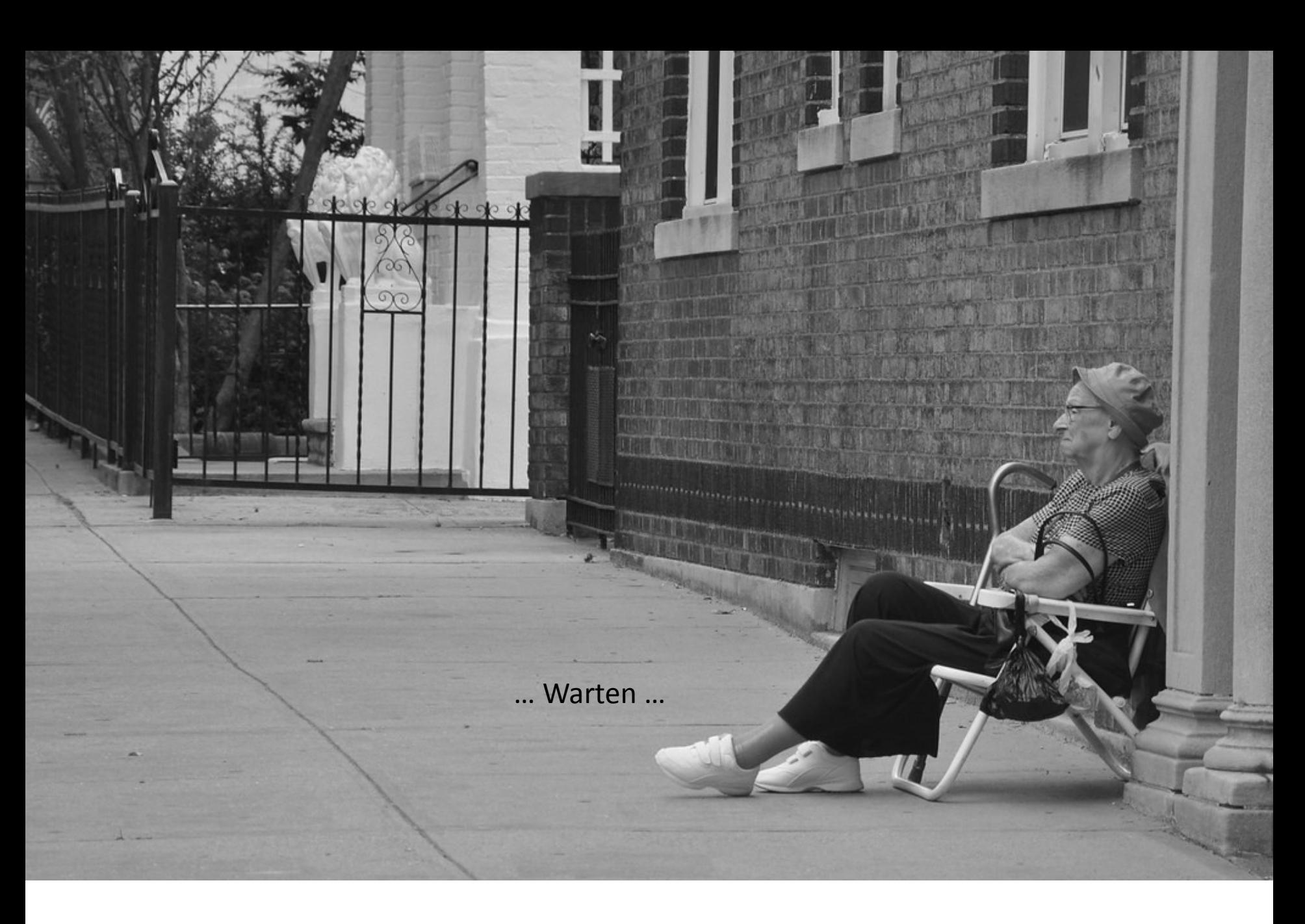

{ Server von museum-digital stellt Daten zusammen und schickt eine ZIP-Datei }

Wenn die ZIP-Datei glücklich angekommen ist

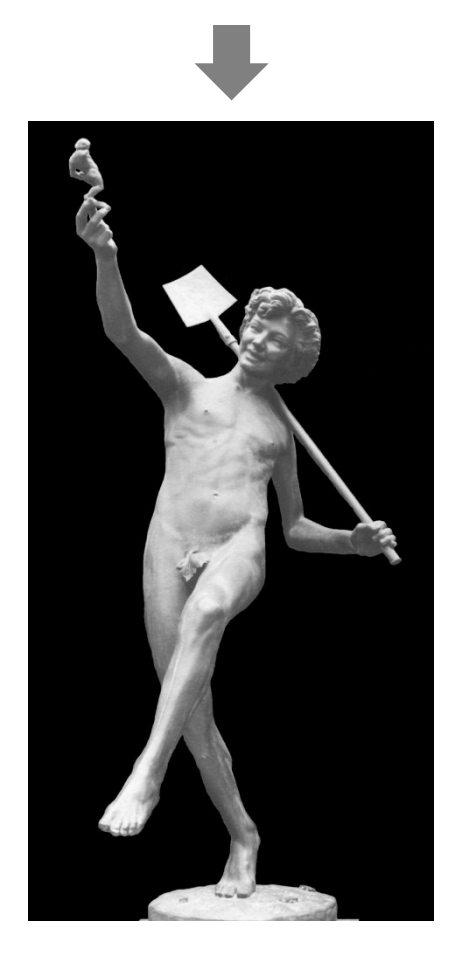

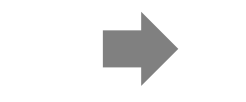

an DDB schicken

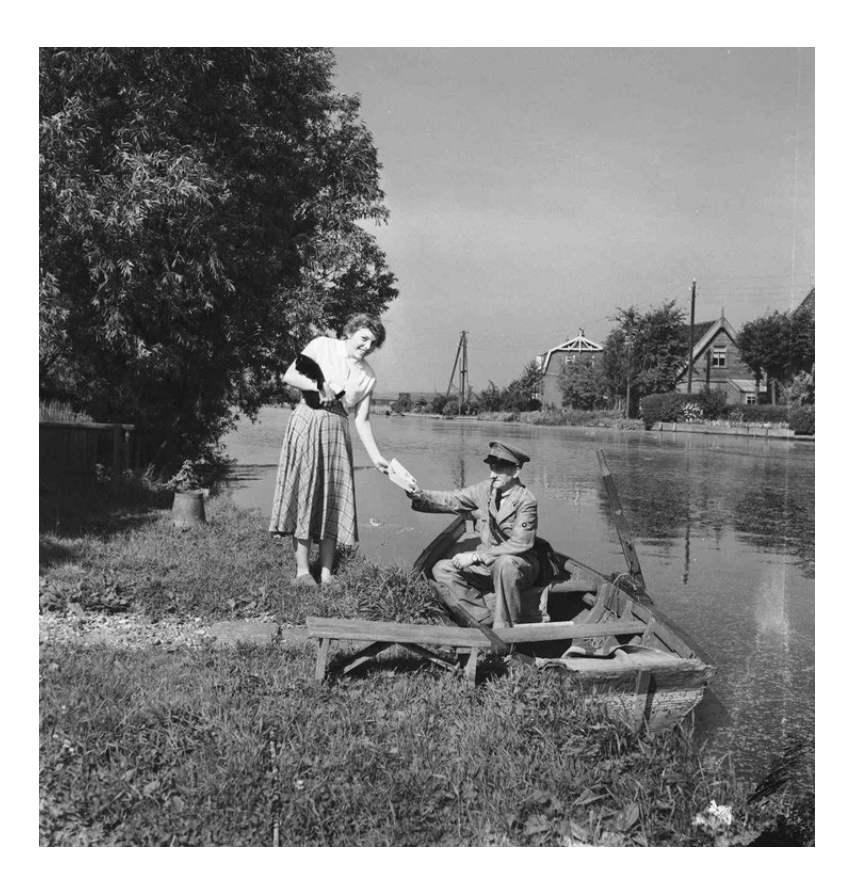

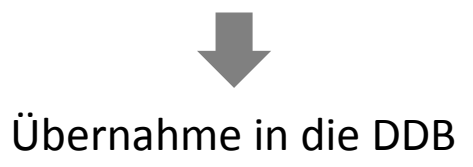

Die Arbeit ist getan ....

### ... Zeit für wichtigere Dinge ...

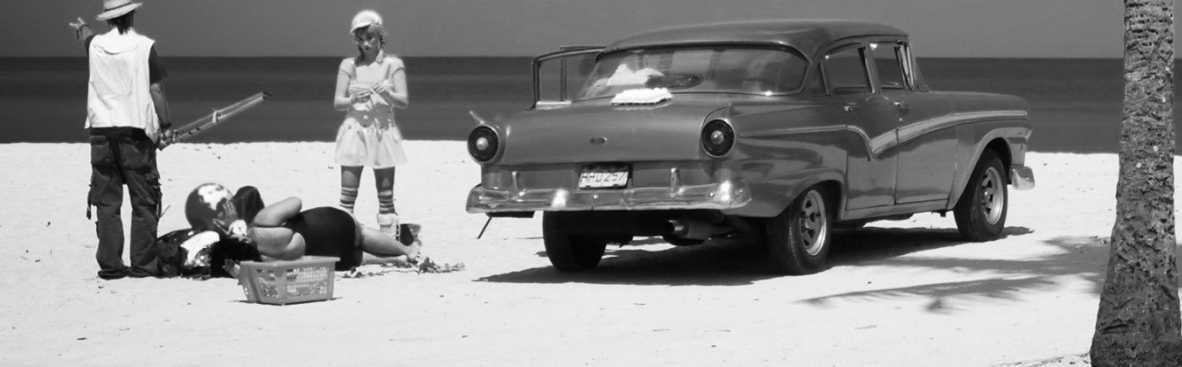

... aber vielleicht auch Zeit etwas genauer hinzuschauen ...

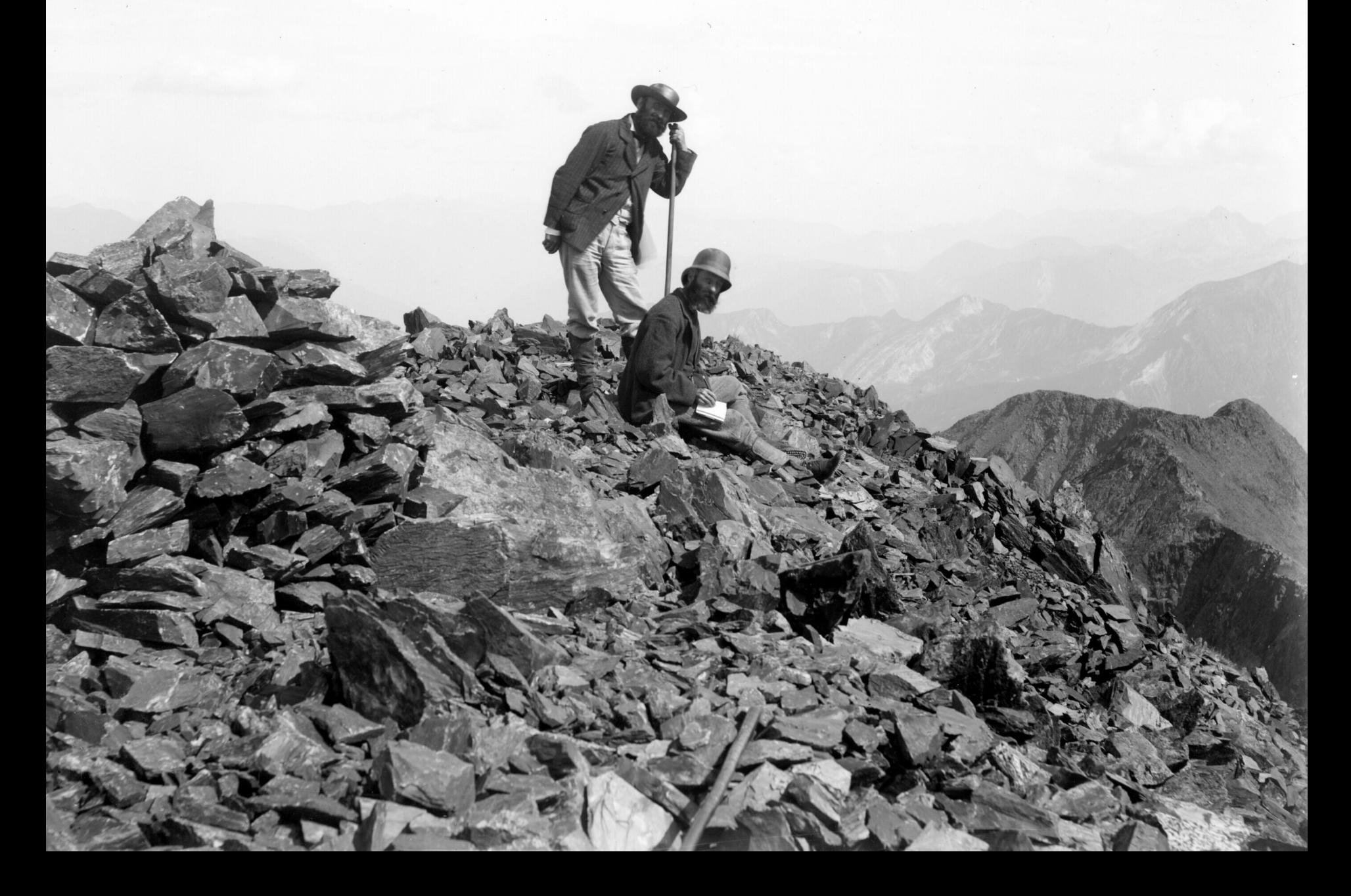

#### Was wird eigentlich an die DDB weitergegeben?

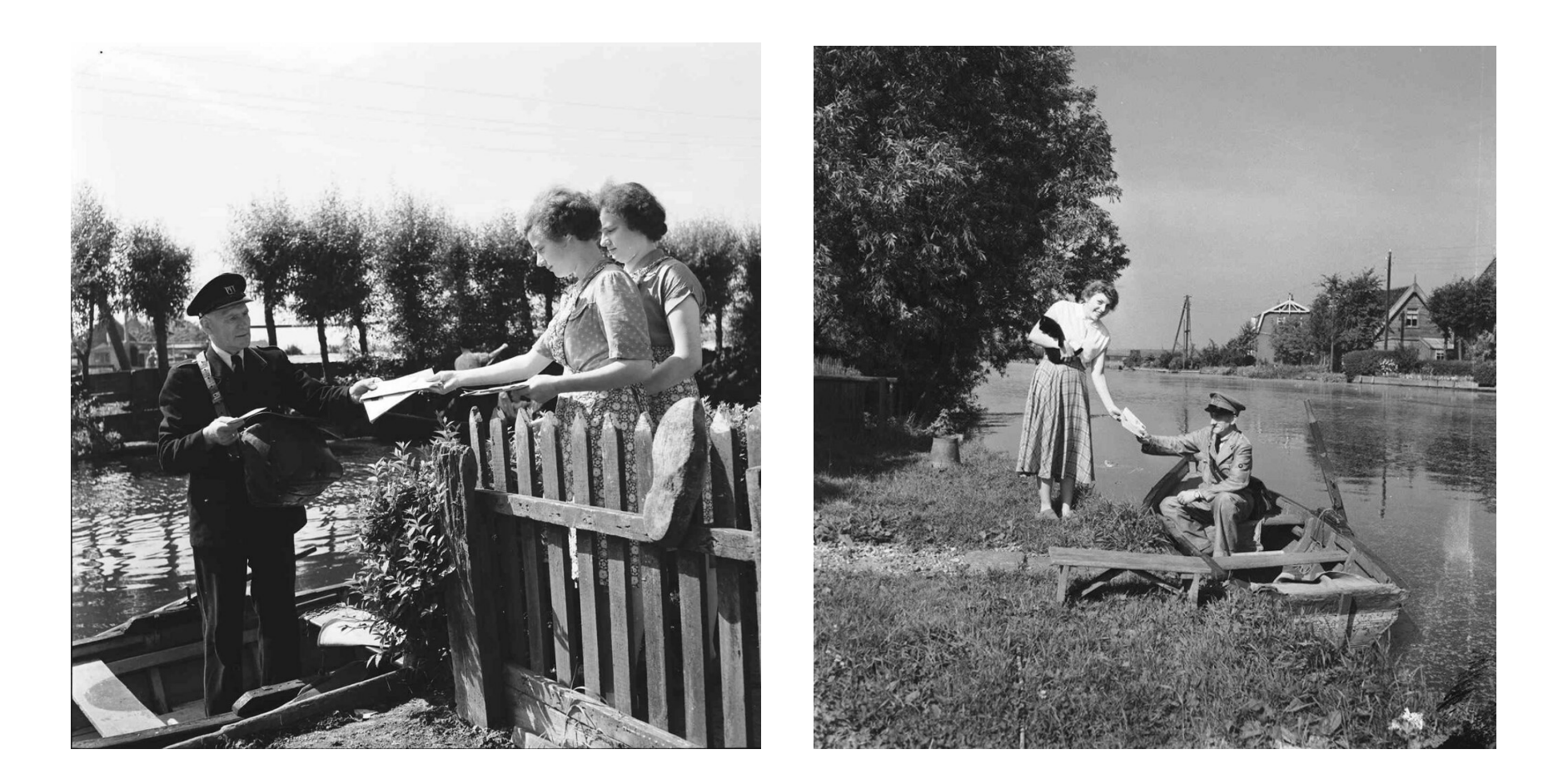

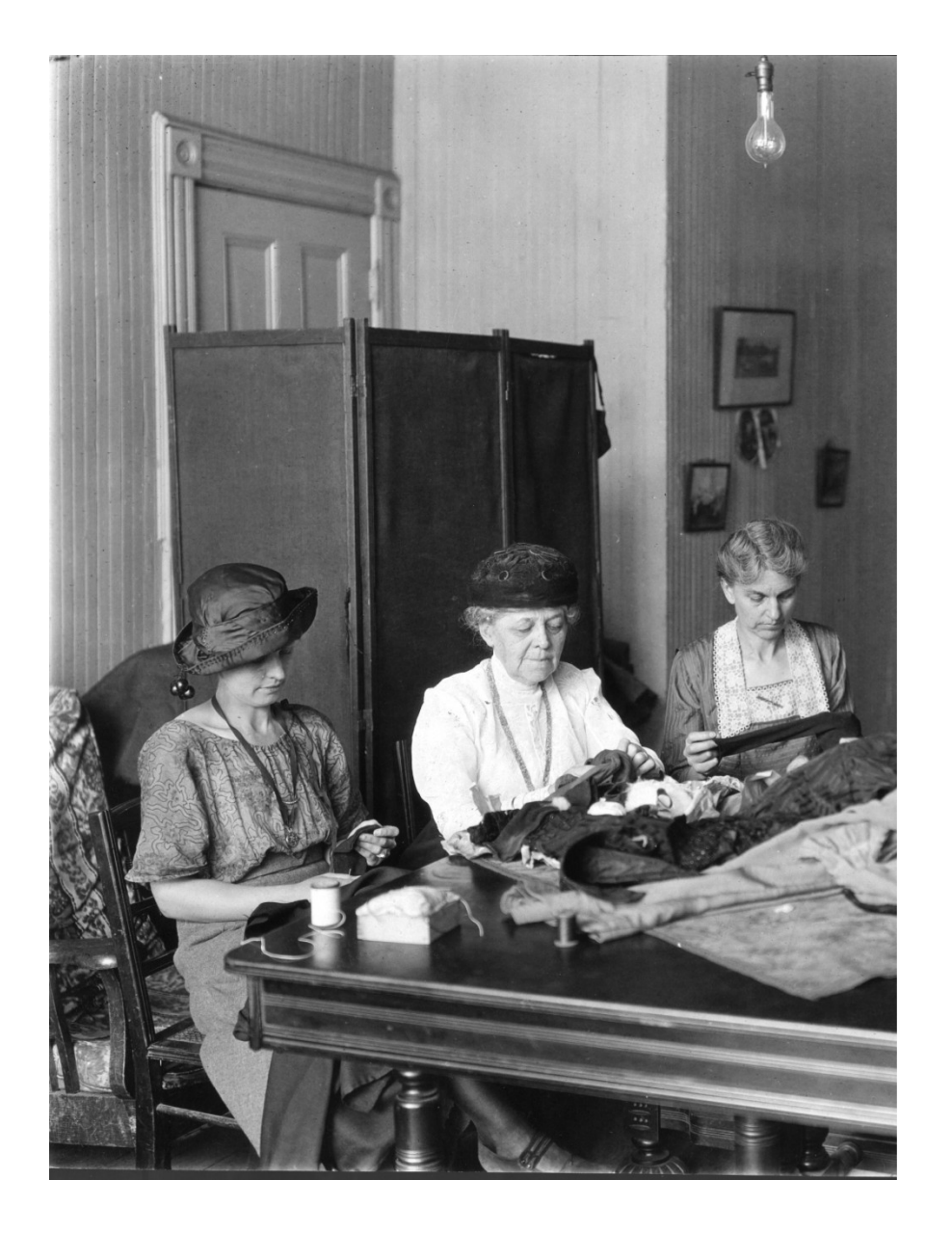

Objekte der Museen

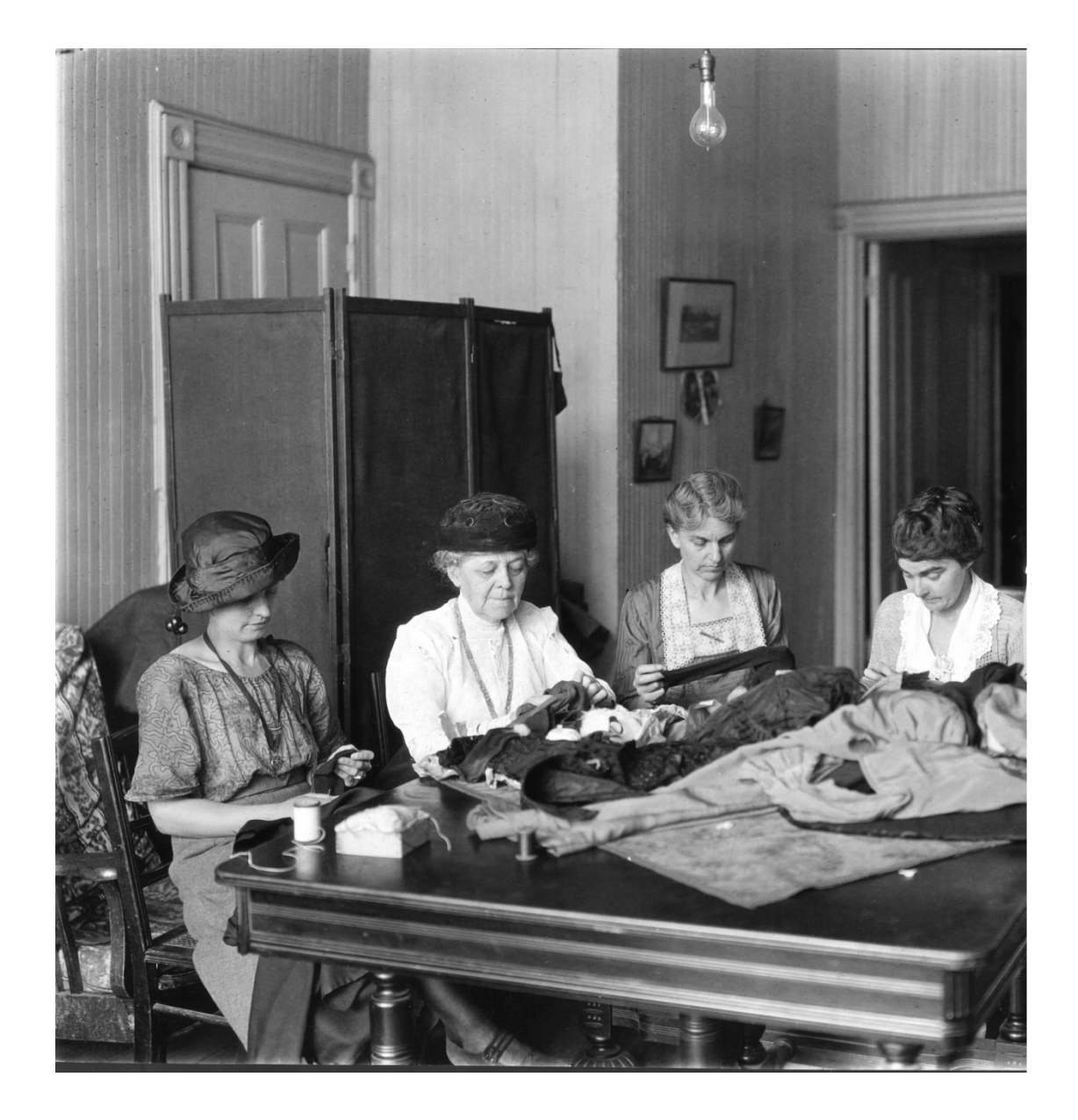

Objekte der Museen werden in museum-digital angereichert

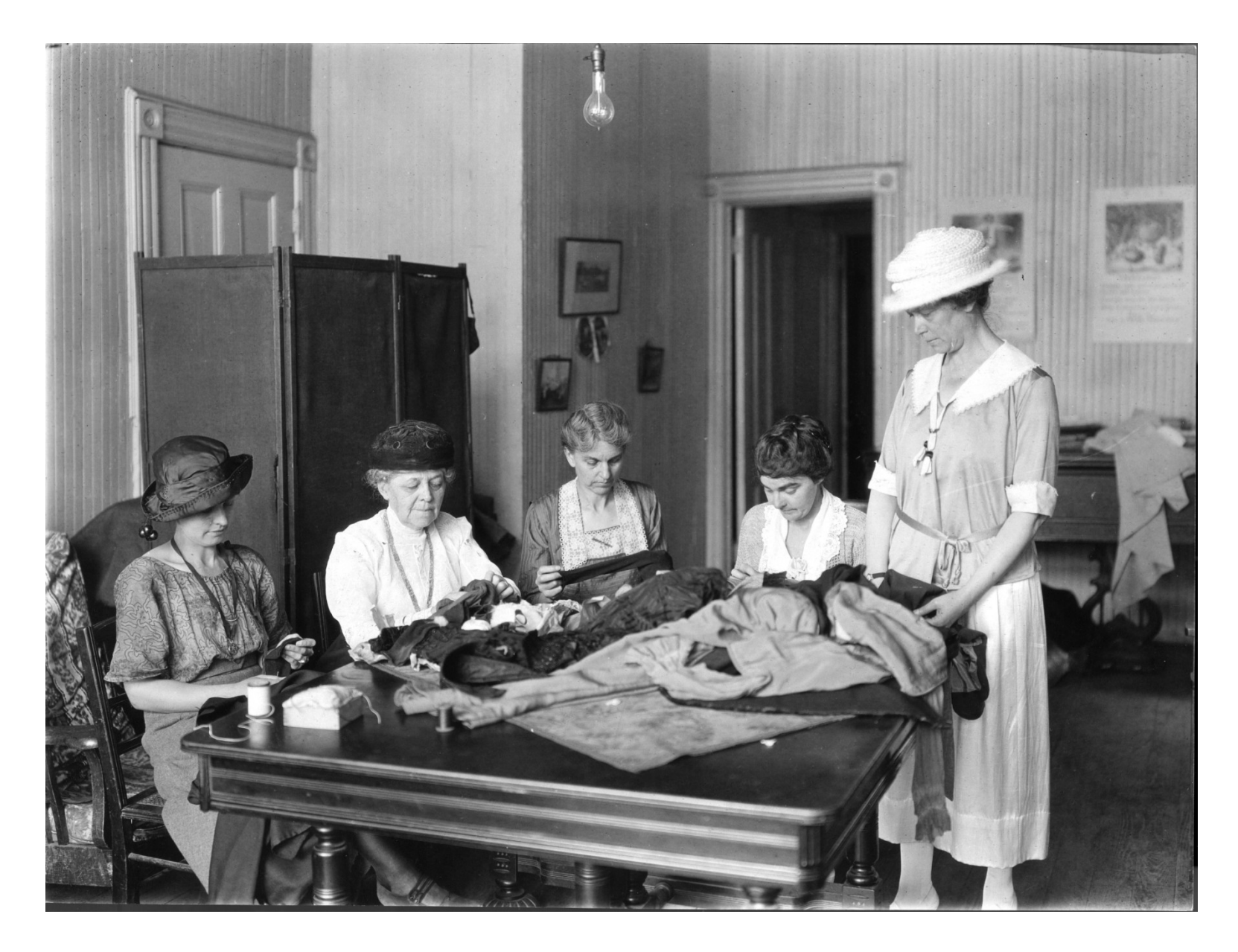

Objekte der Museen werden in museum-digital angereichert und zur ddb weitergegeben

- Beispiel: Personen -

#### **Gotthold Ephraim Lessing (1729-1781)**

Überblick

Normdaten

"Gotthold Ephraim Lessing" (\* 22. Januar 1729 in Kamenz, Markgraftum Oberlausitz; † 15. Februar 1781 in Braunschweig) war ein bedeutender Dichter der deutschen Aufklärung. Mit seinen Dramen und seinen theoretischen Schriften, die vor allem dem Toleranzgedanken verpflichtet sind, hat dieser Aufklärer der weiteren Entwicklung des Theaters einen wesentlichen Weg gewiesen und die öffentliche Wirkung von Literatur nachhaltig beeinflusst. Lessing ist der erste deutsche Dramatiker, dessen Werk bis heute ununterbrochen in den Theatern aufgeführt wird. - (Wikipedia 07.11.2017)

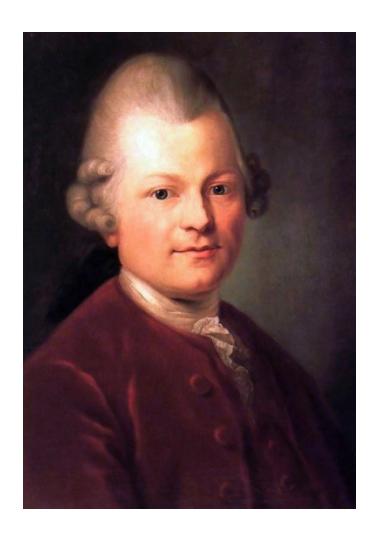

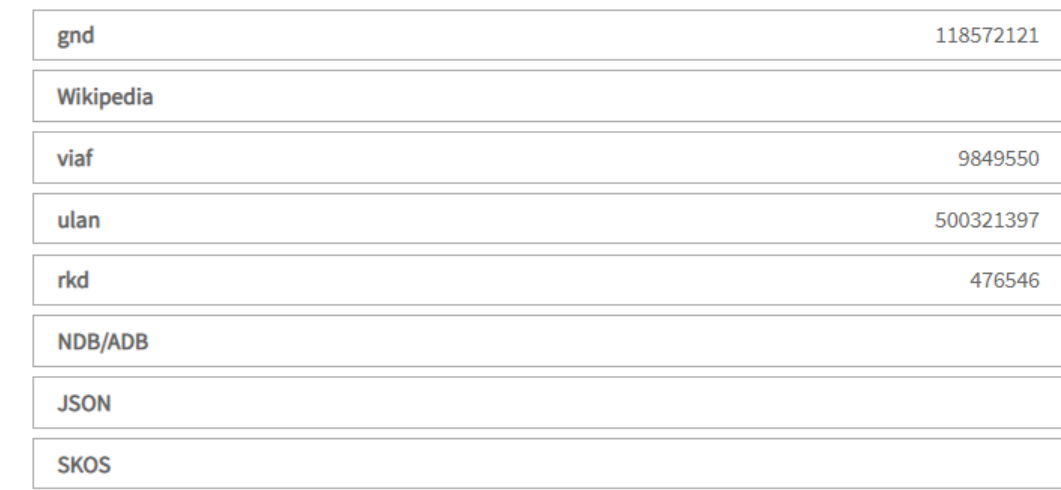

#### Identifikationsnummern (gnd etc.) werden an die DDB als Link weitergegeben

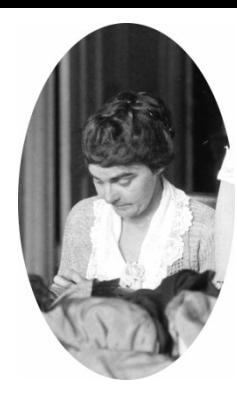

- Beispiel: Orte -

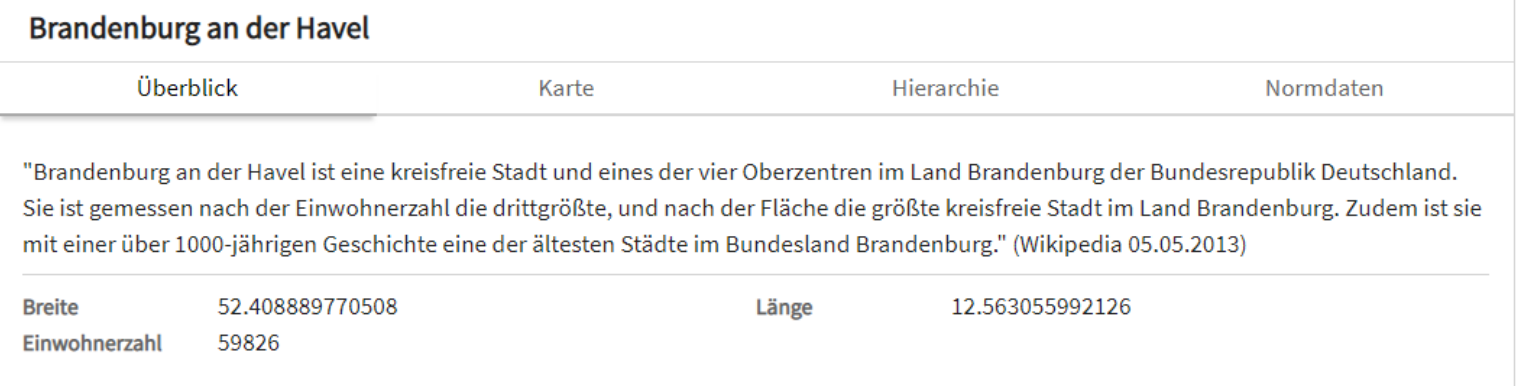

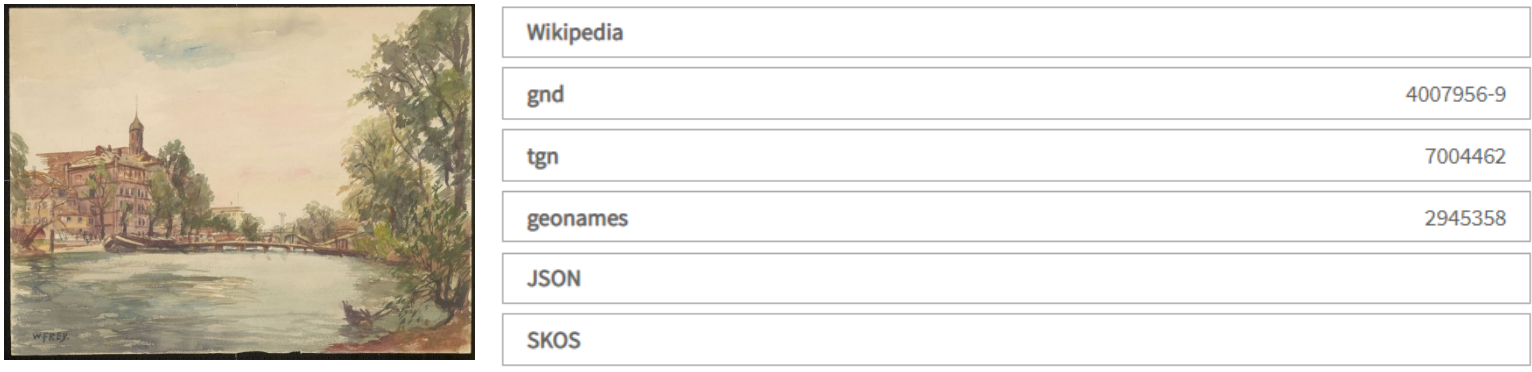

#### Identifikationsnummern und Koordinaten werden an die DDB weitergegeben

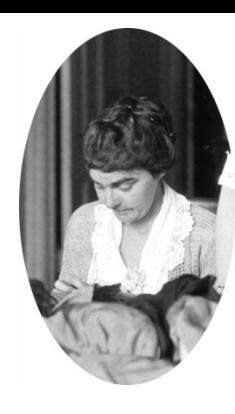

- Beispiel: Zeiten -

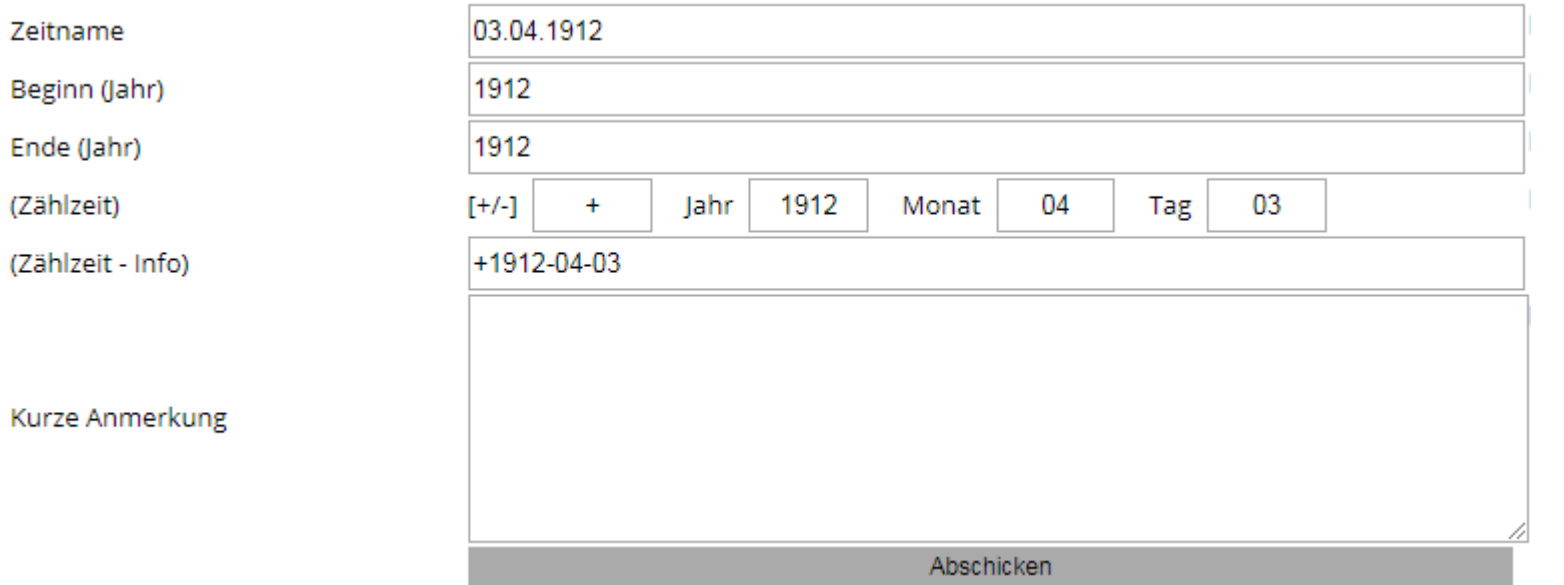

Zeiteinheiten werden mit Beginn und Ende versehen und an die DDB weitergegeben

- Beispiel: Schlagworte -

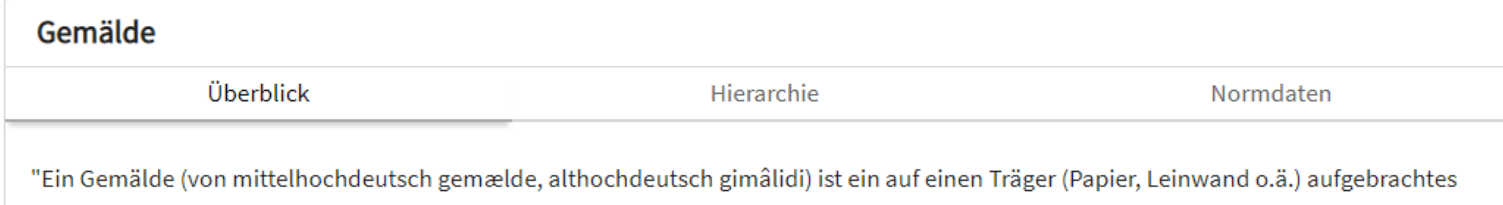

Bild. Die ältere Verwendung des Wortes ist dabei allgemeiner als die heutige. So sind mit Gemälde bis ins frühe 16. Jahrhundert Darstellungen durch Malen, also auch auf Münzen und Kupferstichen gemeint." (Wikipedia 19.08.2012)

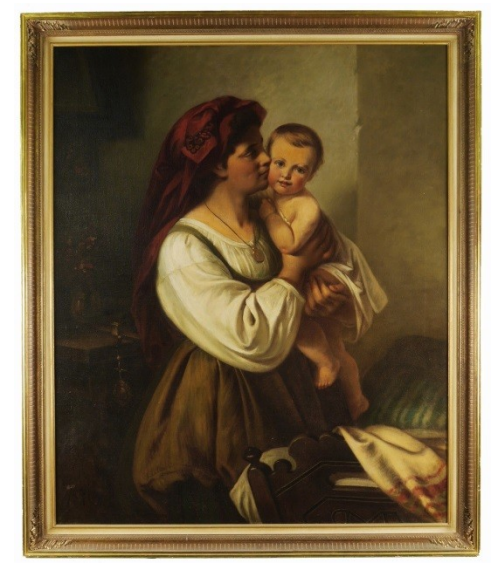

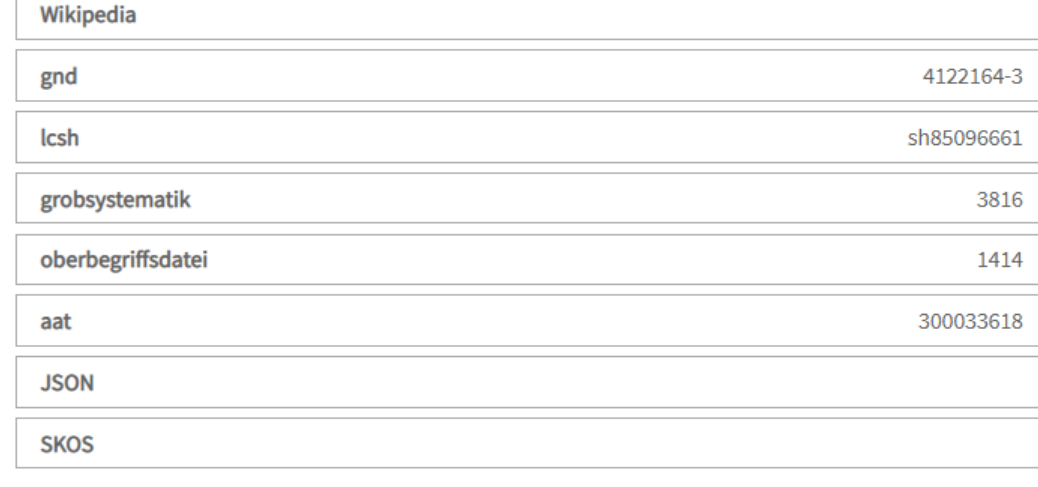

### Identifikationsnummern werden an die DDB weitergegeben

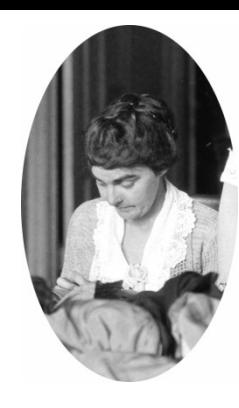

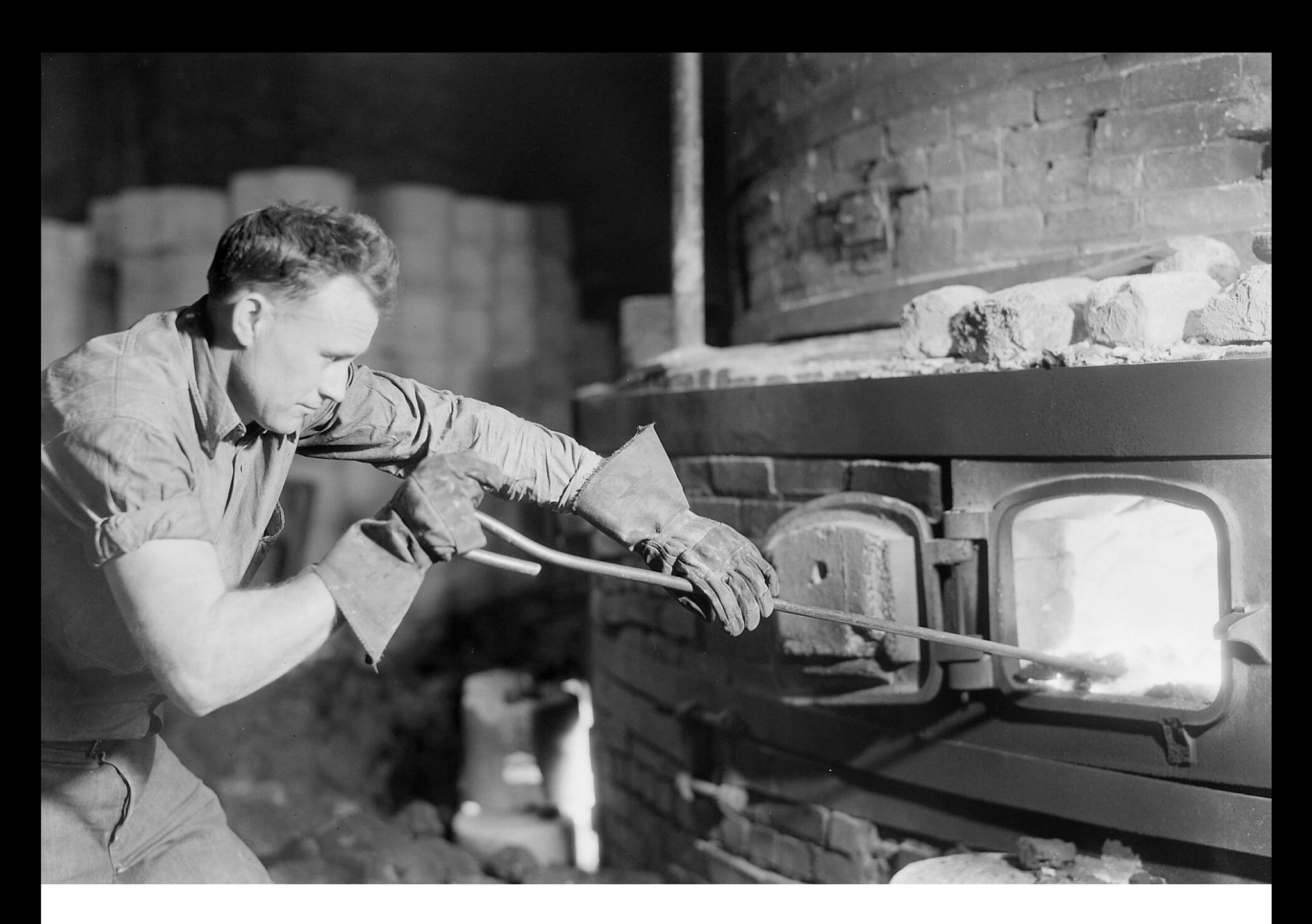

Wichtig: Normdatenarbeit wird von SpezialistInnen erledigt, sie wird den Museen abgenommen

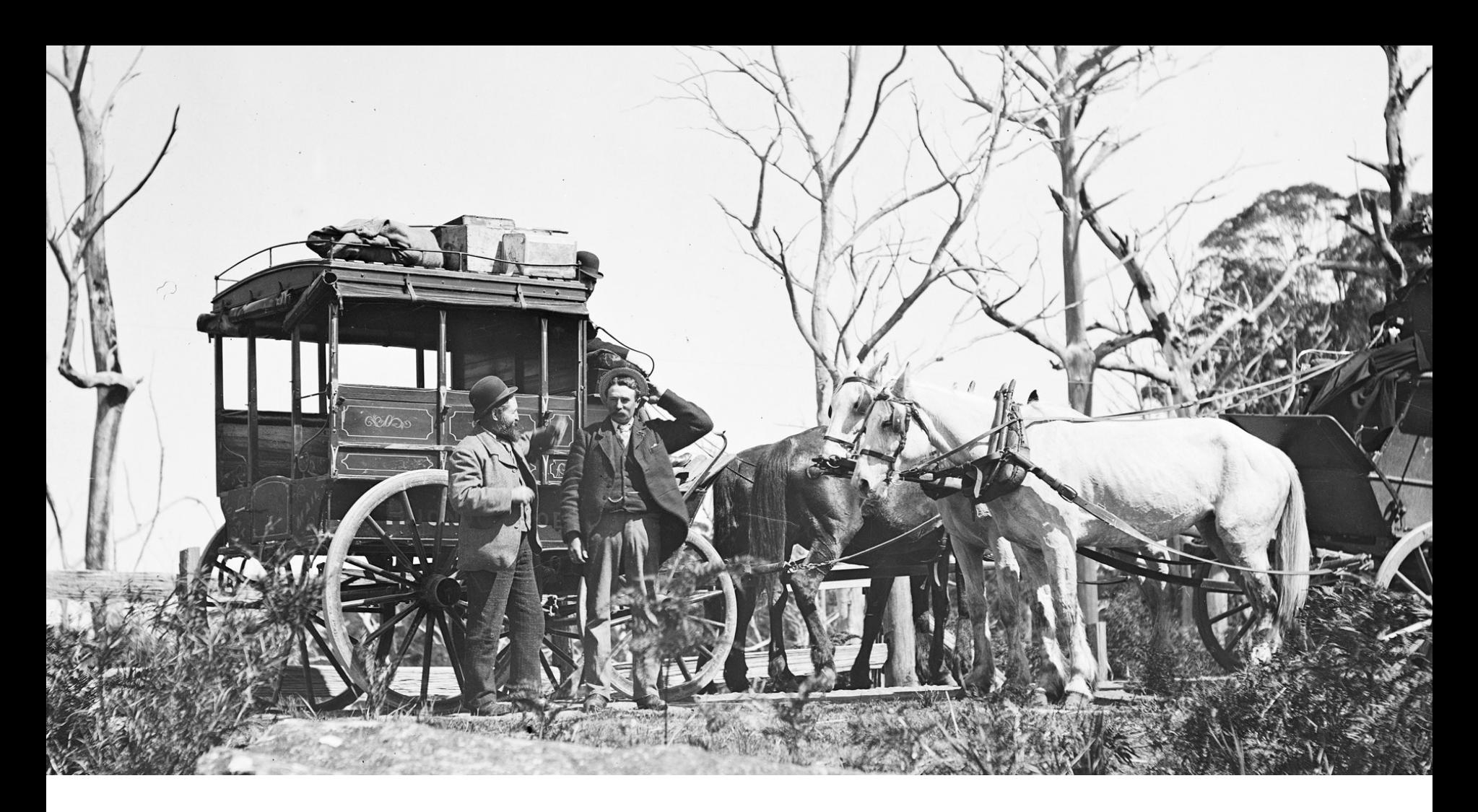

[ Für jene, die noch nicht bei museum-digital dabei sind ]

Wie kommen die Objektinformationen in museum-digital hinein?

#### Das Museum muss bei museum-digital eingerichtet sein / werden, dann …

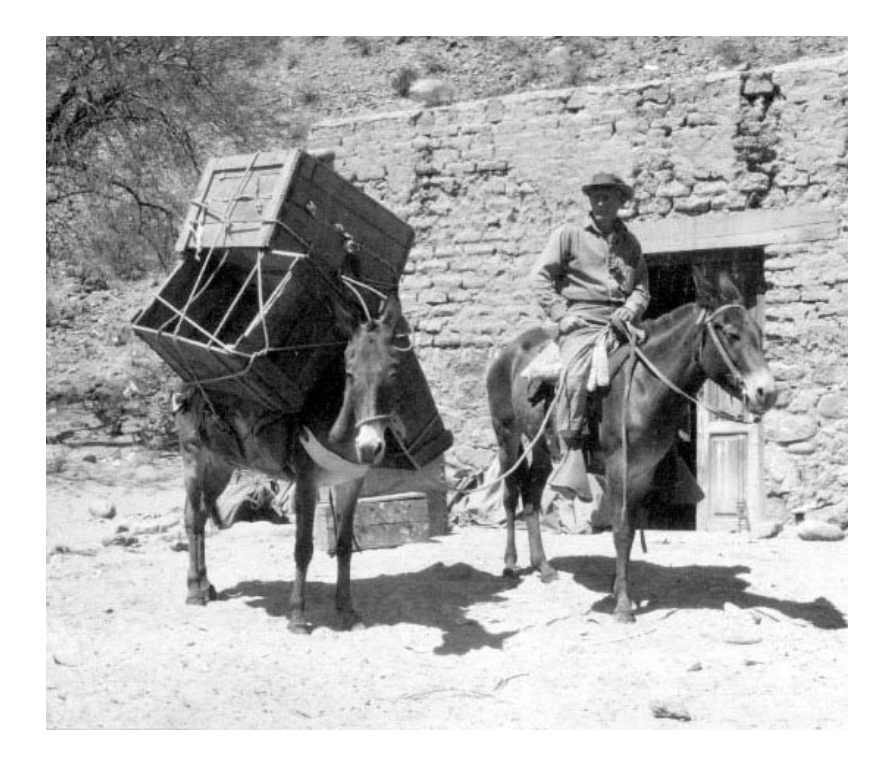

- 1. Objektdaten aus eigener Datenbank exportieren
- 2. Export eventuell nachbearbeiten
- 3. Weitergeben an museum-digital

Jede Form von CSV (Excel) oder XML ist erlaubt

Das Museum muss bei museum-digital eingerichtet sein / werden, dann …

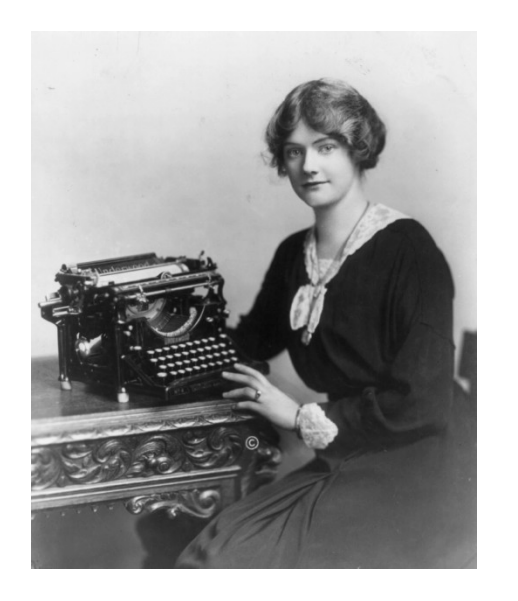

Alternative: Objekte bei museum-digital direkt erfassen

"Zweigleisig":

Publikationsdaten bei museum-digital + Inventarisierungsdaten in Hausdatenbank, oder

"Eingleisig": Publizieren und Inventarisieren mit museum-digital

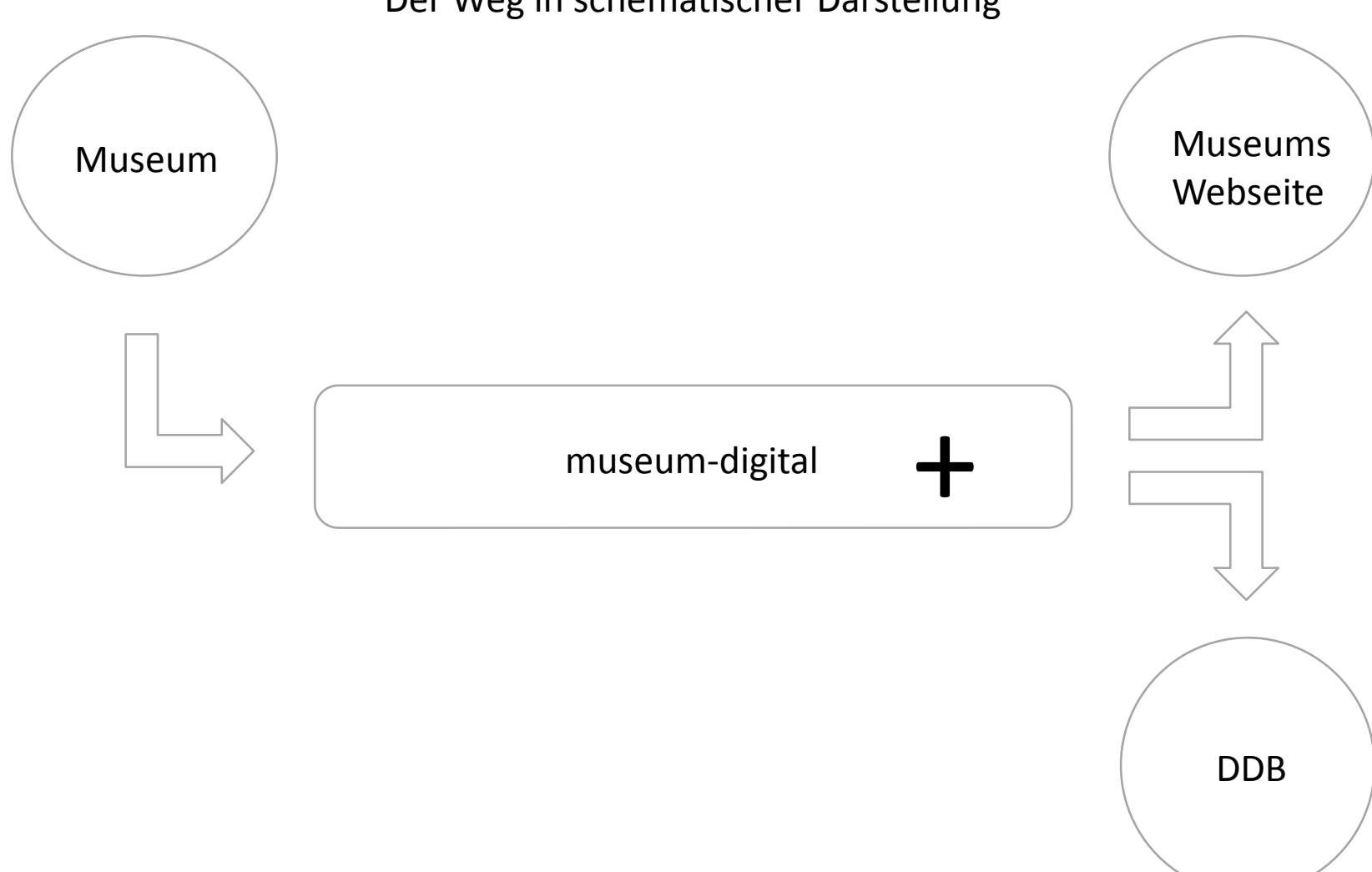

Der Weg in schematischer Darstellung

## Bequem in die DDB

## museum-digital.de

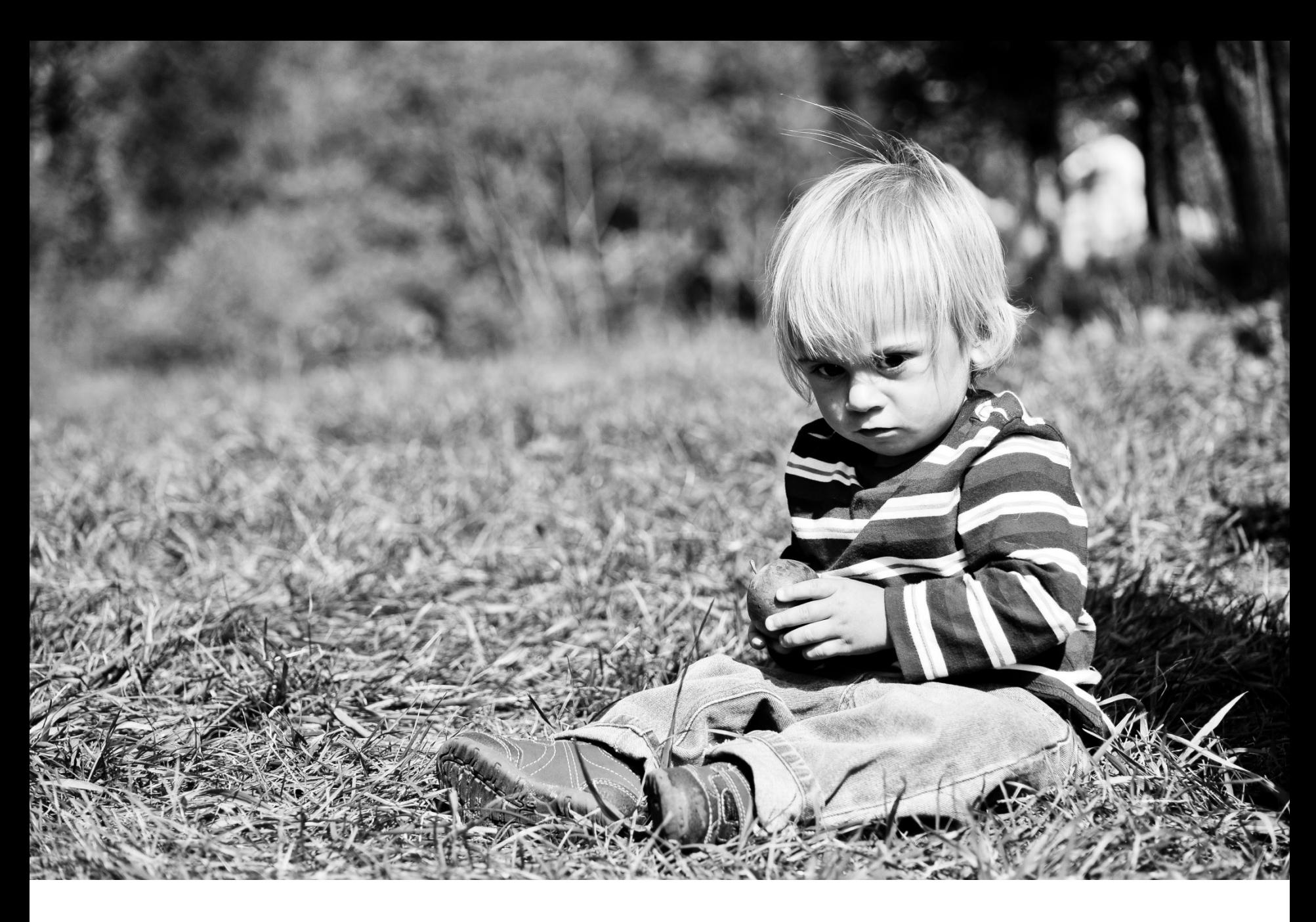

Ist es wirklich so einfach?

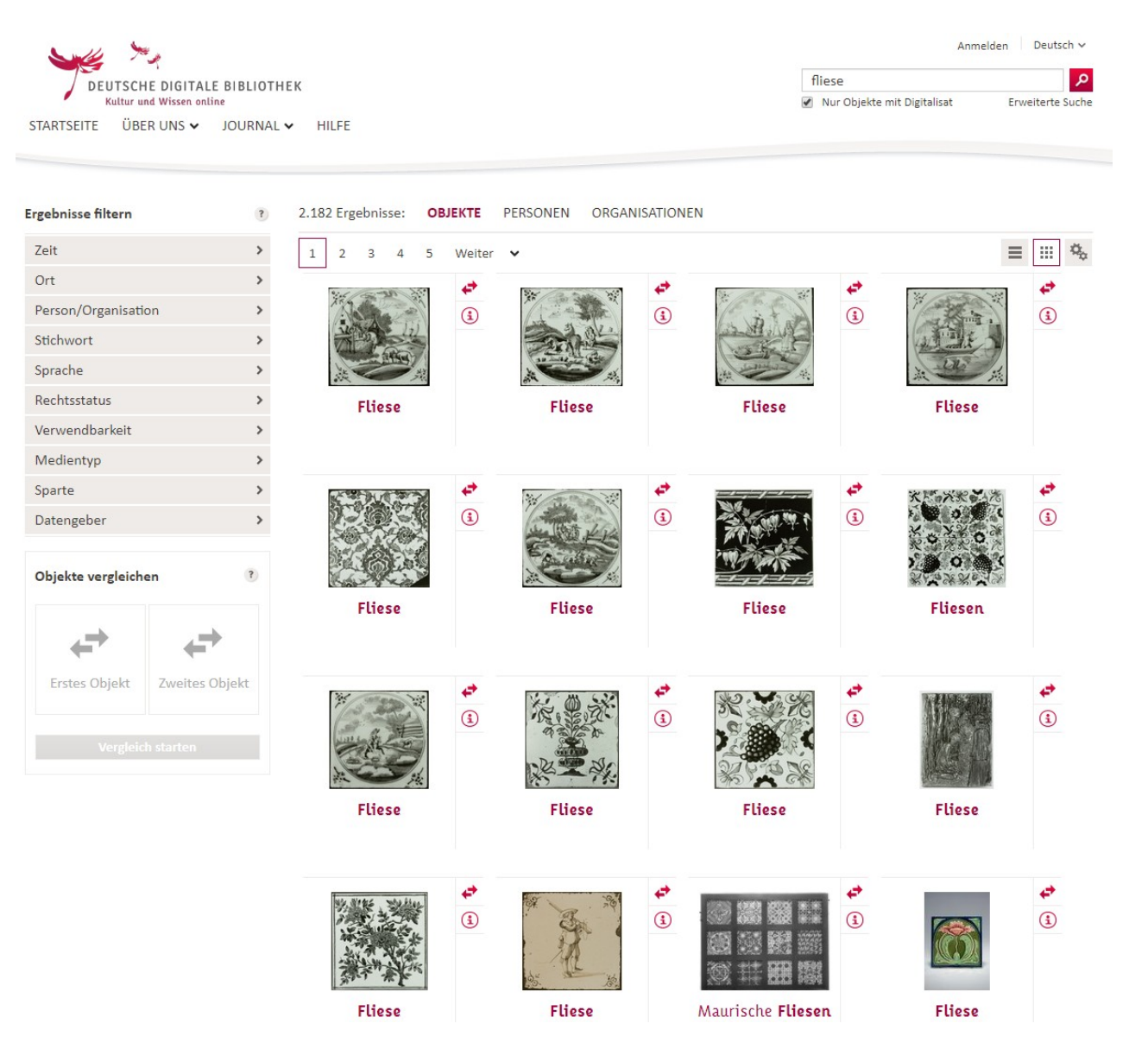

Wie soll da jemand etwas wiederfinden ?

 $\circ$  Aussagekräftige – und vor allem – variierende Objektbezeichnungen sind besser als gleichförmige.

- $\circ$  Aussagekräftige und vor allem variierende Objektbezeichnungen sind besser als gleichförmige.
- o Publikationsorientierte Abbildungen (keine Inventarisierungsfotos) in richtiger Ausrichtung und ausreichender Größe.

- $\circ$  Aussagekräftige und vor allem variierende Objektbezeichnungen sind besser als gleichförmige.
- o Publikationsorientierte Abbildungen (keine Inventarisierungsfotos) in richtiger Ausrichtung und ausreichender Größe.
- o Für jedes Objekt eine eigene Abbildung. Suchmaschinenroboter können keine Bilder lesen. Im Ergebnis wird die Seite zum Objekt schlecht im Internet gefunden.

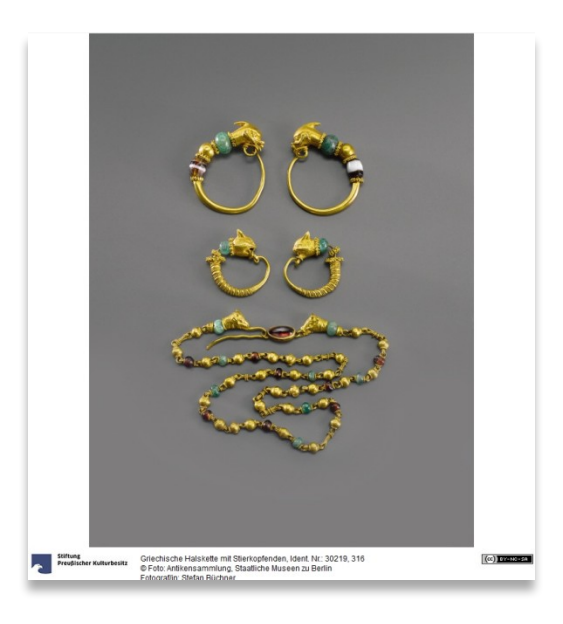

- $\circ$  Aussagekräftige und vor allem variierende Objektbezeichnungen sind besser als gleichförmige.
- o Publikationsorientierte Abbildungen (keine Inventarisierungsfotos) in richtiger Ausrichtung und ausreichender Größe.
- o Für jedes Objekt eine eigene Abbildung. Suchmaschinenroboter können keine Bilder lesen. Im Ergebnis wird die Seite zum Objekt schlecht im Internet gefunden.

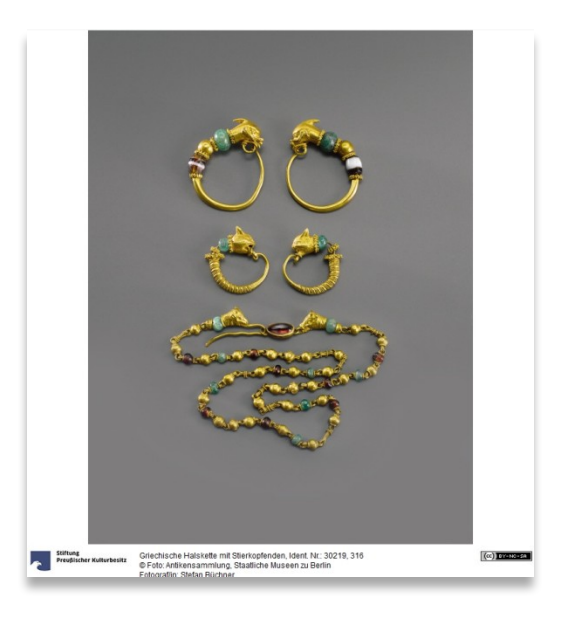

o Allgemeinverständliche Beschreibung ist die beste Werbung für das Museum. Abkürzungen müssen aufgelöst und Fachbegriffe erläutert werden.

- $\circ$  Aussagekräftige und vor allem variierende Objektbezeichnungen sind besser als gleichförmige.
- o Publikationsorientierte Abbildungen (keine Inventarisierungsfotos) in richtiger Ausrichtung und ausreichender Größe.
- o Für jedes Objekt eine eigene Abbildung. Suchmaschinenroboter können keine Bilder lesen. Im Ergebnis wird die Seite zum Objekt schlecht im Internet gefunden.

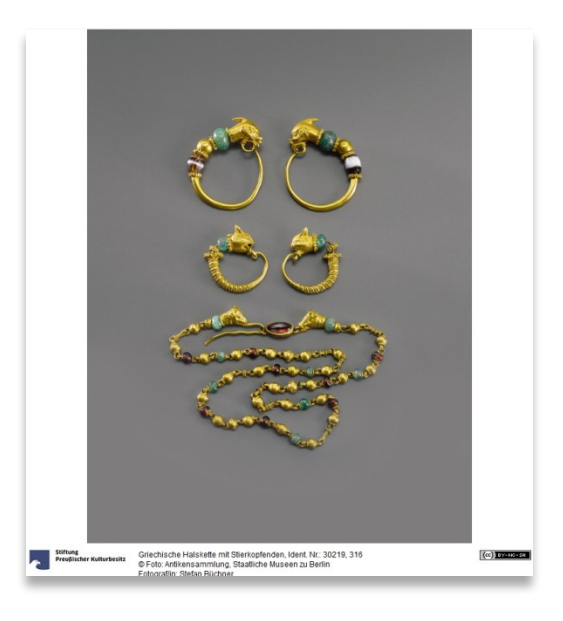

- o Allgemeinverständliche Beschreibung ist die beste Werbung für das Museum. Abkürzungen müssen aufgelöst und Fachbegriffe erläutert werden.
- o Querverweise müssen aufgelöst werden. Wenn in Beschreibung auf etwas wie "siehe Inv. 1979/9 a" verwiesen wird, dann kann der Nutzer nicht unbedingt folgen, wenn es sich nicht um einen Link handelt.

- $\circ$  Aussagekräftige und vor allem variierende Objektbezeichnungen sind besser als gleichförmige.
- o Publikationsorientierte Abbildungen (keine Inventarisierungsfotos) in richtiger Ausrichtung und ausreichender Größe.
- o Für jedes Objekt eine eigene Abbildung. Suchmaschinenroboter können keine Bilder lesen. Im Ergebnis wird die Seite zum Objekt schlecht im Internet gefunden.

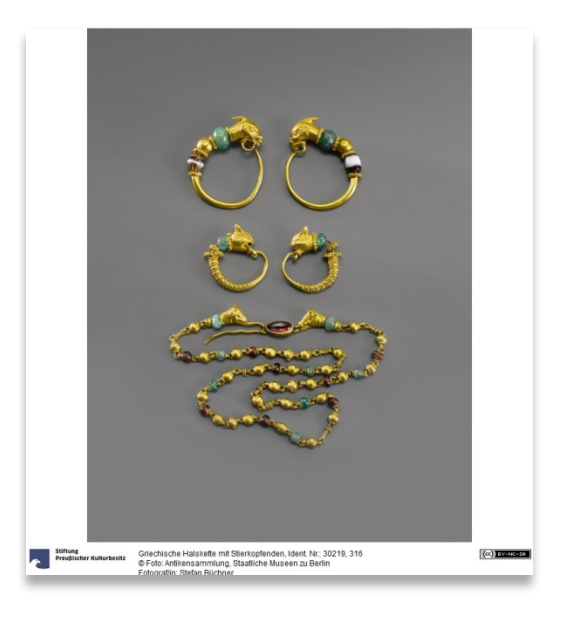

- o Allgemeinverständliche Beschreibung ist die beste Werbung für das Museum. Abkürzungen müssen aufgelöst und Fachbegriffe erläutert werden.
- o Querverweise müssen aufgelöst werden. Wenn in Beschreibung auf etwas wie "siehe Inv. 1979/9 a" verwiesen wird, dann kann der Nutzer nicht unbedingt folgen, wenn es sich nicht um einen Link handelt.
- $\circ$  Größer denken! Lokal mag es reichen als Herstellungsort "Johanniskirche" anzugeben. Jeder weiß, welche gemeint ist. National und international muss man ausführlicher sein und den Ortsnamen anfügen.

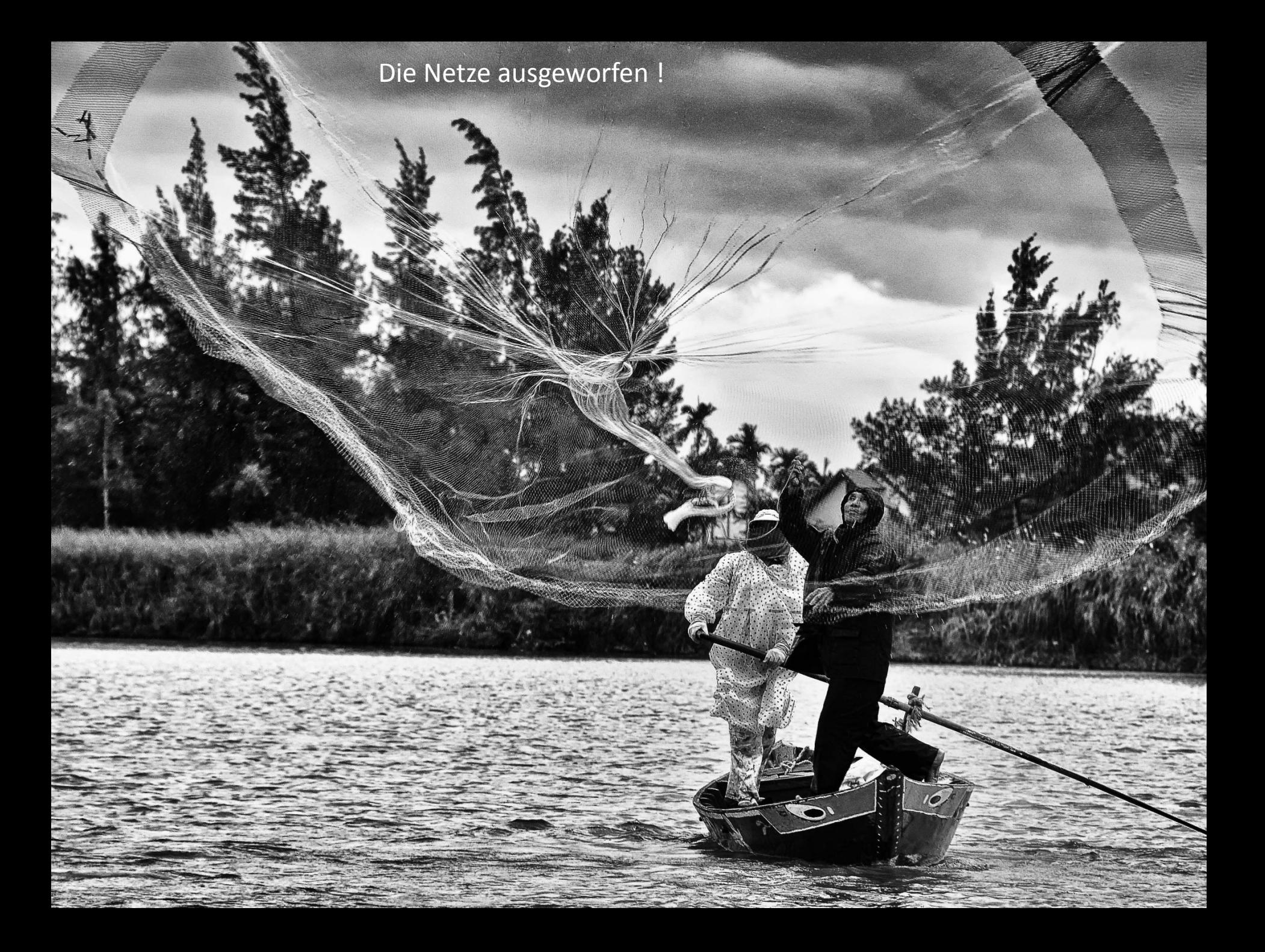

#### Bildnachweise:

Ashley Van Haeften, A Mud-Wagon-type stagecoach (possibly a mail stage?) with a six-horse hitch, Goldfield, Nevada, ca.1905 (CHS-5426), https://flic.kr/p/qji197

Dimitar Atanasov, Working in free day,<https://flic.kr/p/oR6AZ7>, lizensiert unter [CC BY 2.0](https://creativecommons.org/licenses/by/2.0/)

IISG, 03-05-1951\_09124 Nieuw uniform voor postbode, [https://flic.kr/p/8NWsdd,](https://flic.kr/p/8NWsdd) lizensiert unter [CC BY-SA 2.0](https://creativecommons.org/licenses/by-sa/2.0/)

IISG, 08-04-1954\_12604\_5 Postbode, [https://flic.kr/p/7dAtRy,](https://flic.kr/p/7dAtRy) lizensiert unter [CC BY-SA 2.0](https://creativecommons.org/licenses/by-sa/2.0/)

Dita Margarita, Laura, [https://flic.kr/p/bqyZ4c,](https://flic.kr/p/bqyZ4c) lizensiert unter [CC BY 2.0](https://creativecommons.org/licenses/by/2.0/)

Whit Andrews, Waiting, [https://flic.kr/p/9YZj5G,](https://flic.kr/p/9YZj5G) lizensiert unter [CC BY 2.0](https://creativecommons.org/licenses/by/2.0/)

**IISG, 08-04-1954\_12604\_2 Postbode,** [https://flic.kr/p/7dwA2g,](https://flic.kr/p/7dwA2g) lizensiert unter [CC BY-SA 2.0](https://creativecommons.org/licenses/by-sa/2.0/)

Ketrin1407, **Hippolyte-Alexandre Julien Moulin (1832-1884) Une Trouvaille a Pompei (A Lucky Find at Pompeii) (1863) 2**, <https://flic.kr/p/iZe9Sw>**,** lizensiert unter [CC BY 2.0](https://creativecommons.org/licenses/by/2.0/)

**Nick Kenrick, Caribbean beach series .. Cuba**, [https://flic.kr/p/ENLeXW,](https://flic.kr/p/ENLeXW) lizensiert unter [CC BY 2.0](https://creativecommons.org/licenses/by/2.0/)

**Bibliotheque de Toulouse, Au sommet du pic de la Mine, Gourdon (Maurice?) et moi (Trutat), Luchon (environs)**, [https://](https://flic.kr/p/dpoTeb) [flic.kr/p/dpoTeb,](https://flic.kr/p/dpoTeb) Gemeinfrei

**[Jim Pennucci](https://www.flickr.com/photos/pennuja/)**, **20101003-JAP\_3541 Apple Picking**, **<https://flic.kr/p/8GsDnB>**, lizensiert unter [CC BY 2.0](https://creativecommons.org/licenses/by/2.0/)

**[Colleen Galvin](https://www.flickr.com/photos/col233/)**, **Vietnamese Fisherman**,<https://flic.kr/p/cNYqMQ>**,** lizensiert unter [CC BY 2.0](https://creativecommons.org/licenses/by/2.0/)

**[Vinoth](https://www.flickr.com/photos/vinothchandar/) [Chandar](https://www.flickr.com/photos/vinothchandar/)**, **Agriculture is the backbone of India!!!**, [https://flic.kr/p/cGVbAj,](https://flic.kr/p/cGVbAj) lizensiert unter [CC BY 2.0](https://creativecommons.org/licenses/by/2.0/)

Diese Präsentation, gehalten von Stefan Rohde-Enslin im August 2019, ist lizensiert unter [CC BY 4.0.](https://creativecommons.org/licenses/by/4.0/)

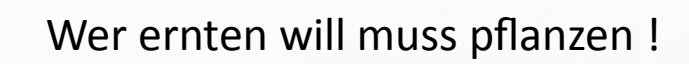